# 认证电子书

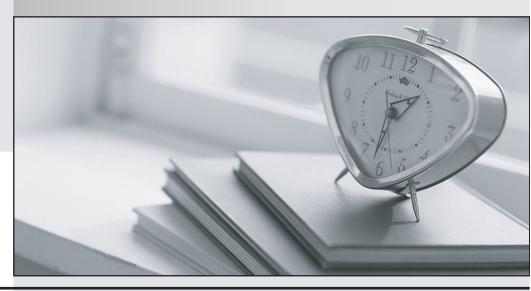

质 量 更 高 服 务 更 好

半年免费升级服务

http://www.itrenzheng.com

Exam : 070-503

Title : TS: Microsoft .NET

Framework 3.5 C Windows

**Communication Foundation** 

Version: Demo

 $\hbox{1. You are creating a Windows Communication Foundation service by using Microsoft}. \hbox{NET Framework}\\$ 

```
3.5. You have successfully defined a service contract named IManageOrders.
```

```
You write the following code segment.
public class OrderImpl : IManageOrders {
public void MarkOrderClosed(int orderId){
try {
}
catch (SqlException exc){
throw new FaultException<DataFault>(new DataFault());
}
}
[DataContract]
public class DataFault {
}
You need to create a fault contract for the MarkOrderClosed method on the IManageOrders service
contract.
Which code segment should you add?
A. [FaultContract(typeof(DataFault))]
B. [FaultContract(typeof(Exception))]
C. [FaultContract(typeof(SqlException))]
D. [FaultContract(typeof(FaultException))]
Answer: A
2. You are creating a Windows Communication Foundation service by using Microsoft .NET Framework
3.5. You have successfully defined a service contract named IManageOrders.
You write the following code segment.
Public Class OrderImpl
```

Implements IManageOrders

Public Sub MarkOrderClosed(ByVal orderId As Integer) \_

Implements IManageOrders.MarkOrderClosed

Try

. . .

Catch ex As SqlException

```
Throw New FaultException(Of DataFault)( _
New DataFault())
End Try
End Sub
End Class
<DataContract()> _
Public Class DataFault
End Class
You need to create a fault contract for the MarkOrderClosed method on the IManageOrders service
contract.
Which code segment should you add?
A. <FaultContract(GetType(DataFault))>
B. <FaultContract(GetType(Exception))>
C. <FaultContract(GetType(SqlException))>
D. <FaultContract(GetType(FaultException))>
Answer: A
3. You have created a Windows Communication Foundation service by using Microsoft .NET Framework
3.5.
The existing service interface is named IMyService, and contains the following code segment.
[ServiceContract(Name="SvcOrder",
?Namespace="http://contoso.com/services")]
public interface IMyService
{
[OperationContract]
void DoSomething();
}
You create a new service named IMyServiceV1 that contains an operation named DoSomethingElse.
You need to ensure that existing client applications are still able to access the IMyService.DoSomething
method without modifying client code.
Which code segment should you use?
A. [ServiceContract(Namespace="http:?//contoso.com/services/V1")]
public interface IMyServiceV1: IMyService
[OperationContract]
```

```
void DoSomethingElse();
B. [ServiceContract(Name="SvcOrder")]
public interface IMyServiceV1: IMyService
{
[OperationContract]
void DoSomethingElse();
}
C. [ServiceContract(Name="SvcOrderV1",
Namespace="http://contoso.com/services")]
public interface IMyServiceV1: IMyService
[OperationContract]
void DoSomethingElse();
}
D. [ServiceContract(Name="SvcOrder",
Namespace="http://contoso.com/services")]
public interface IMyServiceV1: IMyService
[OperationContract]
void DoSomethingElse();
}
Answer: D
4. You have created a Windows Communication Foundation service by using Microsoft .NET Framework
3.5.
The existing service interface is named IMyService, and contains the following code segment.
<ServiceContract(Name:="SvcOrder", _</pre>
Namespace:="http://contoso.com/services")> _
Public Interface IMyService
<OperationContract()> _
Sub DoSomething()
End Interface
You create a new service named IMyServiceV1 that contains an operation named DoSomethingElse.
```

You need to ensure that existing client applications are still able to access the IMyService.DoSomething

```
method without modifying client code.
Which code segment should you use?
A. <ServiceContract(Namespace:="http://contoso.com/services/V1")> _
Public Interface IMyServiceV1
Inherits IMyService
<OperationContract()> _
Sub DoSomethingElse()
End Interface
B. <ServiceContract(Name:="SvcOrder")> _
Public Interface IMyServiceV1
Inherits IMyService
<OperationContract()> _
Sub DoSomethingElse()
End Interface
C. <ServiceContract(Name:="SvcOrderV1", _
Namespace:="http://contoso.com/services")> _
Public Interface IMyServiceV1
Inherits IMyService
<OperationContract()> _
Sub DoSomethingElse()
End Interface
D. <ServiceContract(Name:="SvcOrder", _
Namespace:="http://contoso.com/services")> _
Public Interface IMyServiceV1
Inherits IMyService
<OperationContract()> _
Sub DoSomethingElse()
End Interface
Answer: D
5. You create a Windows Communication Foundation service by using Microsoft .NET Framework 3.5.
The service contains the following code segment.
[DataContract]
public class Person
```

```
}
[DataContract]
public class Customer: Person
}
You need to create a service contract that meets the following requirements:
The service contract must have an operation contract named GetPerson that returns an object of type
Person.
The GetPerson operation must be able to return an object of type Customer.
Which code segment should you use?
A. [ServiceContract]
[ServiceKnownType("GetPerson")]
public interface IMyService
{
[OperationContract]
Person GetPerson();
}
B. [ServiceContract]
public interface IMyService
[OperationContract]
[ServiceKnownType("Customer")]
Person GetPerson();
C. [ServiceContract]
[ServiceKnownType(typeof(Customer))]
public interface IMyService
[OperationContract]
Person GetPerson();
D. [ServiceContract]
[ServiceKnownType("GetPerson",typeof(Customer))]
public interface IMyService
```

```
{
[OperationContract]
Person GetPerson();
}
Answer: C
6. You create a Windows Communication Foundation service by using Microsoft .NET Framework 3.5.
The service contains the following code segment.
<DataContract()> _
Public Class Person
End Class
<DataContract()> _
Public Class Customer
Inherits Person
End Class
You need to create a service contract that meets the following requirements:
The service contract must have an operation contract named GetPerson that returns an object of type
Person.
The GetPerson operation must be able to return an object of type Customer.
Which code segment should you use?
A. <ServiceContract()> _
<ServiceKnownType("GetPerson")> _
Public Interface IMyService
<OperationContract()> _
Function GetPerson() As Person
End Interface
B. <ServiceContract()> _
Public Interface IMyService
<OperationContract()> _
<ServiceKnownType("Customer")> _
Function GetPerson() As Person
End Interface
C. <ServiceContract()> _
```

```
<ServiceKnownType(GetType(Customer))> _
Public Interface IMyService
<OperationContract()> _
Function GetPerson() As Person
End Interface
D. <ServiceContract()> _
<ServiceKnownType("GetPerson", GetType(Customer))> _
Public Interface IMyService
<OperationContract()> _
Function GetPerson() As Person
End Interface
Answer: C
7. You create a Windows Communication Foundation (WCF) service by using Microsoft .NET Framework
3.5.
The WCF service contains two operations named ProcessSimpleOrder and ProcessComplexOrder.
You need to expose the ProcessSimpleOrder operation to all the client applications. You also need to
expose the ProcessComplexOrder operation only to specific client applications.
Which code segment should you use?
A. [ServiceContract]
public interface IOrderManager
[OperationContract(Action="*")]
void ProcessSimpleOrder();
[OperationContract]
void ProcessComplexOrder();
}
B. [ServiceContract]
public interface IOrderManager
[OperationContract(Name="http://contoso.com/Simple")]
void ProcessSimpleOrder();
[OperationContract(Name="http://contoso.com/Complex")]
void ProcessComplexOrder();
```

```
C. [ServiceContract]
public interface ISimpleOrderManager
[OperationContract]
void ProcessSimpleOrder();
}
[ServiceContract]
public interface IComplexOrderManager: ISimpleOrderManager
[OperationContract]
void ProcessComplexOrder();
}
D. [ServiceContract]
public interface ISimpleOrderManager
{
[OperationContract(Name="http://contoso.com/Simple")]
void ProcessSimpleOrder();
}
public interface IComplexOrderManager: ISimpleOrderManager
[OperationContract(Name="http://contoso.com/Complex")]
void ProcessComplexOrder();
}
Answer: C
8. You create a Windows Communication Foundation (WCF) service by using Microsoft .NET Framework
3.5.
The WCF service contains two operations named ProcessSimpleOrder and ProcessComplexOrder.
You need to expose the ProcessSimpleOrder operation to all the client applications. You also need to
expose the ProcessComplexOrder operation only to specific client applications.
Which code segment should you use?
A. <ServiceContract()> _
Public Interface IOrderManager
<OperationContract(Action:="*")> _
Sub ProcessSimpleOrder()
```

<OperationContract()> \_ Sub ProcessComplexOrder() **End Interface** B. <ServiceContract()> \_ Public Interface IOrderManager <OperationContract(Name:="http://contoso.com/Simple")> \_ Sub ProcessSimpleOrder() <OperationContract(Name:="http://contoso.com/Complex")> \_ Sub ProcessComplexOrder() **End Interface** C. <ServiceContract()> \_ Public Interface ISimpleOrderManager <OperationContract()> \_ Sub ProcessSimpleOrder() **End Interface** <ServiceContract()> \_ Public Interface IComplexOrderManager Inherits ISimpleOrderManager <OperationContract()> \_ Sub ProcessComplexOrder() **End Interface** D. <ServiceContract()> \_ Public Interface ISimpleOrderManager <OperationContract(Name:="http://contoso.com/Simple")> \_ Sub ProcessSimpleOrder() **End Interface** Public Interface IComplexOrderManager Inherits ISimpleOrderManager <OperationContract(Name:="http://contoso.com/Complex")> \_ Sub ProcessComplexOrder() **End Interface** Answer: C 9. You are creating a Windows Communication Foundation service by using Microsoft .NET Framework

3.5. The service will contain an enumeration named OrderState.

```
The OrderState enumeration will contain the following four values:
Processing
Cancelled
Confirmed
Closed
The client application must be able to set the state of an Order entity to only the following two values:
Cancelled
Closed
You need to create the data contract for OrderState.
Which code segment should you use?
A. [DataContract]
public enum OrderState
Processing=1,
[DataMember]
Cancelled=2,
[DataMember]
Confirmed=3,
Closed=4
B. [DataContract]
public enum OrderState
Processing=1,
[EnumMember]
Cancelled=2,
Confirmed=3,
[EnumMember]
Closed=4
C. [DataContract]
public enum OrderState
[EnumMember(Value="False")]
```

```
Processing=1,
[EnumMember(Value="True")]
Cancelled=2,
[EnumMember(Value="True")]
Confirmed=3,
[EnumMember(Value="False")]
Closed=4
}
D. [DataContract]
public enum OrderState
[DataMember]
Processing=1,
[DataMember(IsRequired=true)]
Cancelled=2,
[DataMember]
Confirmed=3,
[DataMember(IsRequired=true)]
Closed=4
Answer: B
10. You are creating a Windows Communication Foundation service by using Microsoft .NET Framework
3.5. The service will contain an enumeration named OrderState.
The OrderState enumeration will contain the following four values:
Processing
Cancelled
Confirmed
Closed
The client application must be able to set the state of an Order entity to only the following two values:
Cancelled
Closed
You need to create the data contract for OrderState.
Which code segment should you use?
A. <DataContract()> _
```

| Public Enum OrderState                                                                                                    |
|----------------------------------------------------------------------------------------------------|
| Processing = 1                                                                                                    |
| <datamember()> _</datamember()>                                                                                                    |
| Cancelled = 2                                                                                                    |
| <datamember()> _</datamember()>                                                                                                    |
| Confirmed = 3                                                                                                    |
| Closed = 4                                                                                                    |
| End Enum                                                                                                    |
| B. <datacontract()> _</datacontract()>                                                                                                    |
| Public Enum OrderState                                                                                                    |
| Processing = 1                                                                                                    |
| <enummember()> _</enummember()>                                                                                                    |
| Cancelled = 2                                                                                                    |
| Confirmed = 3                                                                                                    |
| <enummember()> _</enummember()>                                                                                                    |
| Closed = 4                                                                                                    |
| End Enum                                                                                                    |
| C. <datacontract()> _</datacontract()>                                                                                                    |
| Public Enum OrderState                                                                                                    |
| <enummember(value:="false")> _</enummember(value:="false")>                                                                                                    |
| <b>5</b>                                                                                                    |
| Processing = 1                                                                                                    |
| <pre>Processing = 1 <enummember(value:="true")> _</enummember(value:="true")></pre>                                                                                                    |
| •                                                                                                    |
| <enummember(value:="true")> _</enummember(value:="true")>                                                                                                    |
| <enummember(value:="true")> _<br/>Cancelled = 2</enummember(value:="true")>                                                                                                    |
| <enummember(value:="true")> _ Cancelled = 2 <enummember(value:="true")> _</enummember(value:="true")></enummember(value:="true")>                                                                                                    |
| <enummember(value:="true")> _ Cancelled = 2 <enummember(value:="true")> _ Confirmed = 3</enummember(value:="true")></enummember(value:="true")>                                                                                                    |
| <enummember(value:="true")> _ Cancelled = 2 <enummember(value:="true")> _ Confirmed = 3 <enummember(value:="false")> _</enummember(value:="false")></enummember(value:="true")></enummember(value:="true")>                                                                                                    |
| <enummember(value:="true")> _ Cancelled = 2 <enummember(value:="true")> _ Confirmed = 3 <enummember(value:="false")> _ Closed = 4</enummember(value:="false")></enummember(value:="true")></enummember(value:="true")>                                                                                                    |
| <enummember(value:="true")> _ Cancelled = 2 <enummember(value:="true")> _ Confirmed = 3 <enummember(value:="false")> _ Closed = 4 End Enum</enummember(value:="false")></enummember(value:="true")></enummember(value:="true")>                                                                                                    |
| <enummember(value:="true")> _ Cancelled = 2 <enummember(value:="true")> _ Confirmed = 3 <enummember(value:="false")> _ Closed = 4 End Enum D. <datacontract()> _</datacontract()></enummember(value:="false")></enummember(value:="true")></enummember(value:="true")>                                                                   |
| <enummember(value:="true")> _ Cancelled = 2 <enummember(value:="true")> _ Confirmed = 3 <enummember(value:="false")> _ Closed = 4 End Enum D. <datacontract()> _ Public Enum OrderState</datacontract()></enummember(value:="false")></enummember(value:="true")></enummember(value:="true")>                                            |
| <pre><enummember(value:="true")> _ Cancelled = 2 <enummember(value:="true")> _ Confirmed = 3 <enummember(value:="false")> _ Closed = 4 End Enum D. <datacontract()> _ Public Enum OrderState <datamember()> _</datamember()></datacontract()></enummember(value:="false")></enummember(value:="true")></enummember(value:="true")></pre> |

```
<DataMember()> _
Confirmed = 3
<DataMember(IsRequired:=True)> _
Closed = 4
End Enum
Answer: B
11. You are creating a Windows Communication Foundation service by using Microsoft .NET Framework
3.5.
You need to ensure that the service can send data in the following format to the client applications.
<Account Id="">
<Name> </Name>
<Balance Currency=""> </Balance>
</Account>
Which code segment should you use?
A. [Serializable]
public class Account
[XmlAttribute]
public string Id;
[XmlElement]
public string Name;
[XmlAttribute]
public string Currency;
[XmlElement]
public double Balance;
}
B. [DataContract]
public class Account
[DataMember(Order=0)]
public string Id;
[DataMember(Order=1)]
public string Name;
[DataMember(Order=0)]
```

```
public double Balance;
[DataMember(Order=1)]
public string Currency;
}
C. [Serializable]
public class Account
[XmlAttribute]
public string Id;
public string Name;
[XmlElement("Balance")]
public BalanceVal Balance;
}
[Serializable]
public class BalanceVal
[XmlText]
public double Amount;
[XmlAttribute]
public string Currency;
D. [DataContract]
public class Account
[DataMember(Order=0)]
public string ld;
[DataMember(Order=1)]
public string Name;
[DataMember(Name="Balance", Order=2)]
public BalanceVal Balance;
[DataContract]
public struct BalanceVal
```

```
[DataMember(Order=0)]
public double Balance;
[DataMember(Order=1)]
public string Currency;
}
Answer: C
12. You are creating a Windows Communication Foundation service by using Microsoft .NET Framework
3.5.
You need to ensure that the service can send data in the following format to the client applications.
<Account Id="">
<Name> </Name>
<Balance Currency=""> </Balance>
</Account>
Which code segment should you use?
A. <Serializable()>_
Public Class Account
<XmlAttribute()> _
Public Id As String
<XmlElement()>
Public Name As String
<XmlAttribute()> _
Public Currency As String
<XmlElement()> _
Public Balance As Double
End Class
B. <DataContract()> _
Public Class Account
<DataMember(Order:=0)> _
Public Id As String
<DataMember(Order:=1)> _
Public Name As String
<DataMember(Order:=0)> _
Public Balance As Double
<DataMember(Order:=1)> _
```

| Public Currency As String                                                            |
|--------------------------------------------------------------------------------------|
| End Class                                                                            |
| C. <serializable()> _</serializable()>                                               |
| Public Class Account                                                                 |
| <xmlattribute()> _</xmlattribute()>                                                  |
| Public Id As String                                                                  |
| Public Name As String                                                                |
| <xmlelement("balance")> _</xmlelement("balance")>                                    |
| Public Balance As BalanceVal                                                         |
| End Class                                                                            |
| <serializable()> _</serializable()>                                                  |
| Public Class BalanceVal                                                              |
| <xmltext()> _</xmltext()>                                                            |
| Public Amount As Double                                                              |
| <xmlattribute()> _</xmlattribute()>                                                  |
| Public Currency As String                                                            |
| End Class                                                                            |
| D. <datacontract()> _</datacontract()>                                               |
| Public Class Account                                                                 |
| <datamember(order:=0)> _</datamember(order:=0)>                                      |
| Public Id As String                                                                  |
| <datamember(order:=1)> _</datamember(order:=1)>                                      |
| Public Name As String                                                                |
| <pre><datamember(name:="balance", order:="2)"> _</datamember(name:="balance",></pre> |
| Public Balance As BalanceVal                                                         |
| End Class                                                                            |
| <datacontract()> _</datacontract()>                                                  |
| Public Structure BalanceVal                                                          |
| <datamember(order:=0)> _</datamember(order:=0)>                                      |
| Public Amount As Double                                                              |
| <datamember(order:=1)> _</datamember(order:=1)>                                      |
| Public Currency As String                                                            |
| End Structure                                                                        |
|                                                                                      |

Answer: C

13. You create a Windows Communication Foundation (WCF) service by using Microsoft .NET Framework 3.5.

You write the following code segment. (Line numbers are included for reference only.)

01 public interface IMyService

02 {

03

04 string ProcessString(string name);

05 }

You create a host for the WCF service. You also create a service endpoint at http://localhost:8080/service.

You add an instance of the HttpTransferEndPointBehavior class to the host.

You need to ensure that the ProcessString method can be invoked from a Web browser by using the URL

http://localhost:8080/service/process?name=value

Which code segment should you insert at line 03?

A. [OperationContract(Name="process", Action="Get")]

B. [OperationContract(Name="process", Action="Post")]

C. [OperationContract]

[WebGet(UriTemplate = "process?name={name}")]

D. [OperationContract]

[WebInvoke(UriTemplate = "process?name={name}")]

#### Answer: C

14. You create a Windows Communication Foundation (WCF) service by using Microsoft .NET Framework 3.5.

You write the following code segment. (Line numbers are included for reference only.)

01 Public Interface IMyService

02

03 Function ProcessString(ByVal name As String) As String

04 End Interface

You create a host for the WCF service. You also create a service endpoint at http://localhost:8080/service.

You add an instance of the HttpTransferEndPointBehavior class to the host.

You need to ensure that the ProcessString method can be invoked from a Web browser by using the URL

http://localhost:8080/service/process?name=value

Which code segment should you insert at line 02?

A. <OperationContract(Name:="process", Action:="Get")> \_

B. <OperationContract(Name:="process", Action:="Post")> \_

```
C. <OperationContract()> _
<HttpTransferContract(Path:="process", Method:="Get")> _
D. <OperationContract()> _
<HttpTransferContract(Path:="process", Method:="Post")> _
Answer: C
15. You create a Windows Communication Foundation service by using Microsoft .NET Framework 3.5.
You write the following code segment.
[ServiceContract]
public interface IMathService
[OperationContract]
int AddNumbers(int a, int b);
double AddNumbers(double a, double b);
}
You have not deployed the IMathService service.
You need to expose the AddNumbers (double a, double b) operation to the IMathService service contract.
Which code segment should you use?
A. [OperationContract]
int AddNumbers(int a, int b);
[OperationContract]
double AddNumbers(double a, double b);
B. [OperationContract(Name="AddInt")]
int AddNumbers(int a, int b);
[OperationContract(Name="AddDouble")]
double AddNumbers(double a, double b);
C. [OperationContract(Action="IMathService/AddInt")]
int AddNumbers(int a, int b);
[OperationContract(Action="IMathService/AddDouble")]
double AddNumbers(double a, double b);
D. [OperationContract(Action="AddInt/*")]
int AddNumbers(int a, int b);
[OperationContract(Action="AddDouble/*")]
double AddNumbers(double a, double b);
Answer: B
```

| 16. You create a Windows Communication Foundation service by using Microsoft .NET Framework 3.5.     |
|----------------------------------------------------------------------------------------------------|
| You write the following code segment.                                                                |
| <servicecontract()> _</servicecontract()>                                                            |
| Public Interface IMathService                                                                        |
| <operationcontract()> _</operationcontract()>                                                        |
| Function AddNumbers( _                                                                               |
| ByVal a As Integer, ByVal b As Integer) As Integer                                                   |
| Function AddNumbers( _                                                                               |
| ByVal a As Double, ByVal b As Double) As Double                                                      |
| End Interface                                                                                        |
| You have not deployed the IMathService service.                                                      |
| You need to expose the AddNumbers (a As Double, b As Double) As Double operation to the              |
| IMathService service contract.                                                                       |
| Which code segment should you use?                                                                   |
| A. <operationcontract()> _</operationcontract()>                                                     |
| Function AddNumbers( _                                                                               |
| ByVal a As Integer, ByVal b As Integer) As Integer                                                   |
| <operationcontract()> _</operationcontract()>                                                        |
| Function AddNumbers( _                                                                               |
| ByVal a As Double, ByVal b As Double) As Double                                                      |
| B. <operationcontract(name:="addint")> _</operationcontract(name:="addint")>                         |
| Function AddNumbers( _                                                                               |
| ByVal a As Integer, ByVal b As Integer) As Integer                                                   |
| <pre><operationcontract(name:="adddouble")> _</operationcontract(name:="adddouble")></pre>           |
| Function AddNumbers( _                                                                               |
| ByVal a As Double, ByVal b As Double) As Double                                                      |
| C. <operationcontract(action:="imathservice addint")=""> _</operationcontract(action:="imathservice> |
| Function AddNumbers( _                                                                               |
| ByVal a As Integer, ByVal b As Integer) As Integer                                                   |
| <operationcontract(action:="imathservice adddouble")=""> _</operationcontract(action:="imathservice> |
| Function AddNumbers( _                                                                               |
| ByVal a As Double, ByVal b As Double) As Double                                                      |
| D. <operationcontract(action:="addint *")=""> _</operationcontract(action:="addint>                  |
| Function AddNumbers( _                                                                               |

```
ByVal a As Integer, ByVal b As Integer) As Integer
<OperationContract(Action:="AddDouble/*")>
Function AddNumbers(_
ByVal a As Double, ByVal b As Double) As Double
Answer: B
17. You are creating a Windows Communication Foundation service by using Microsoft .NET Framework
3.5.
You write the following code segment. (Line numbers are included for reference only.)
01 [ServiceContract(Namespace="http://uri.contoso.com")]
02 public interface IMyService
03 {
04 [OperationContract]
05 string ProcessDetails(string s);
06 [OperationContract(Action="UpdateStatus")]
07 void UpdateStatus();
80
09 }
If the existing operation contract is unable to process a request made to the service, a generic operation
contract must attempt to process the request.
You need to create the generic operation contract.
Which code segment should you insert at line 08?
A. [OperationContract(Action="*")]
void ProcessOthers(Message msg);
B. [OperationContract(Action="*")]
void ProcessOthers();
C. [OperationContract(Action="Default")]
void ProcessOthers(Message msg);
D. [OperationContract(Action="Default")]
void ProcessOthers();
Answer: A
18. You are creating a Windows Communication Foundation service by using Microsoft .NET Framework
3.5.
You write the following code segment. (Line numbers are included for reference only.)
01 <ServiceContract(Namespace:="http://uri.contoso.com")> _
```

```
02 Public Interface IMyService
03 < Operation Behavior()> _
04 Function ProcessDetails(ByVal s As String) As String
05 < OperationContract(Action:="UpdateStatus")> _
06 Sub UpdateStatus()
07
08 End Interface
If the existing operation contract is unable to process a request made to the service, a generic operation
contract must attempt to process the request.
You need to create the generic operation contract.
Which code segment should you insert at line 07?
A. <OperationContract(Action:="*")>
Sub ProcessOthers(ByVal msg As Message)
B. <OperationContract(Action:="*")> _
Sub ProcessOthers()
C. <OperationContract(Action:="Default")> _
Sub ProcessOthers(ByVal msg As Message)
D. <OperationContract(Action:="Default")> _
Sub ProcessOthers()
Answer: A
19. You are creating a Windows Communication Foundation (WCF) service by using Microsoft .NET
Framework 3.5.
You configure a binding to enable streaming.
You need to ensure that the client application is able to stream large XML files to the WCF service.
Which operation contract should you create?
A. [OperationContract]
void UploadFile(Stream xmlData);
B. [OperationContract]
void UploadFile(XmlWriter xmlData);
C. [OperationContract]
void UploadFile(StreamWriter xmlData);
D. [OperationContract]
void UploadFile(byte[] xmlData);
Answer: A
```

20. You are creating a Windows Communication Foundation (WCF) service by using Microsoft .NET Framework 3.5.

You configure a binding to enable streaming.

You need to ensure that the client application is able to stream large XML files to the WCF service.

Which operation contract should you create?

A. <OperationContract()> \_

Sub UploadFile(ByVal xmlData As Stream)

B. <OperationContract()> \_

Sub UploadFile(ByVal xmlData As XmlWriter)

C. <OperationContract()> \_

Sub UploadFile(ByVal xmlData As StreamWriter)

D. <OperationContract()> \_

Sub UploadFile(ByVal xmlData As Byte())

### Answer: A

21. You create a Windows Communication Foundation service by using Microsoft .NET Framework 3.5.

You write the following code segment. (Line numbers are included for reference only.)

01 [ServiceContract(SessionMode=SessionMode.Required)]

02 public interface IOrderManager

03 {

04

05 void CloseOrder();

06 }

You need to decorate the operation as the method that closes the current session.

Which code segment should you insert at line 04?

- A. [OperationContract(IsInitiating=false)]
- B. [OperationContract(IsTerminating=true)]
- C. [OperationContract]

[OperationBehavior(ReleaseInstanceMode=

ReleaseInstanceMode.AfterCall)]

D. [OperationContract(IsTerminating=false)]

[OperationBehavior(ReleaseInstanceMode=

ReleaseInstanceMode.AfterCall)]

# Answer: B

22. You create a Windows Communication Foundation service by using Microsoft .NET Framework 3.5.

```
You write the following code segment. (Line numbers are included for reference only.)
01 <ServiceContract(SessionMode:=SessionMode.Required)> _
02 Public Interface IOrderManager
03
04 Sub CloseOrder()
05 End Interface
You need to decorate the operation as the method that closes the current session.
Which code segment should you insert at line 03?
A. <OperationContract(IsInitiating:=False)> _
B. <OperationContract(IsTerminating:=True)> _
C. <OperationContract()> _
<OperationBehavior(_
ReleaseInstanceMode:=ReleaseInstanceMode.AfterCall)> _
D. <OperationContract(IsTerminating:=False)> _
<OperationBehavior(_
ReleaseInstanceMode:=ReleaseInstanceMode.AfterCall)> _
Answer: B
23. You are creating a Windows Communication Foundation service by using Microsoft .NET Framework
3.5.
The service contains the following code segment.
[ServiceContract]
public interface IMyService
{
[OperationContract(IsOneWay=true,
ProtectionLevel=ProtectionLevel.None)]
[TransactionFlow(TransactionFlowOption.Allowed)]
void DoSomething();
}
You need to ensure that the DoSomething operation can participate in transactions.
Which code segment should you use to replace the existing operation contract?
A. [OperationContract(ProtectionLevel=ProtectionLevel.None)]
[TransactionFlow(TransactionFlowOption.Allowed)]
void DoSomething();
B. [OperationContract(ProtectionLevel=
```

ProtectionLevel.EncryptAndSign)] [TransactionFlow(TransactionFlowOption.NotAllowed)]void DoSomething(); C. [OperationContract(IsOneWay=true, ProtectionLevel=ProtectionLevel.EncryptAndSign)] [TransactionFlow(TransactionFlowOption.Allowed)] void DoSomething(); D. [OperationContract(IsOneWay=true, ProtectionLevel=ProtectionLevel.Sign)] [TransactionFlow(TransactionFlowOption.Mandatory)] void DoSomething(); Answer: A 24. You are creating a Windows Communication Foundation service by using Microsoft .NET Framework 3.5. The service contains the following code segment. <ServiceContract()> \_ Public Interface IMyService <OperationContract(IsOneWay:=True, \_</pre> ProtectionLevel:=ProtectionLevel.None)> <TransactionFlow(TransactionFlowOption.Allowed)> \_ Sub DoSomething() **End Interface** You need to ensure that the DoSomething operation can participate in transactions. Which code segment should you use to replace the existing operation contract? A. <OperationContract(\_ ProtectionLevel:=ProtectionLevel.None)>\_ <TransactionFlow(TransactionFlowOption.Allowed)> \_ Sub DoSomething() B. <OperationContract( \_\_</p> ProtectionLevel:=ProtectionLevel.EncryptAndSign)> \_ <TransactionFlow(TransactionFlowOption.NotAllowed)> \_ Sub DoSomething() C. <OperationContract(IsOneWay:=True, \_ ProtectionLevel:=ProtectionLevel.EncryptAndSign)> \_

```
<TransactionFlow(TransactionFlowOption.Allowed)> _
Sub DoSomething()
D. <OperationContract(IsOneWay:=True, _
ProtectionLevel:=ProtectionLevel.Sign)> _
<TransactionFlow(TransactionFlowOption.Mandatory)> _
Sub DoSomething()
Answer: A
25. You are creating a Windows Communication Foundation service by using Microsoft .NET Framework
3.5.
You need to ensure that data sent in a SOAP header is in the following XML format.
<Data>
<string>String 1</string>
<string>String 2</string>
<string>String 3</string>
</Data>
Which code segment should you use?
A. [MessageContract]
public class MyMessage
[MessageHeader]
public string[] Data;
B. [MessageContract]
public class MyMessage
[MessageHeaderArray]
public string[] Data;
C. [MessageContract]
public class MyMessage
[MessageProperty]
public string[] Data;
```

```
D. [MessageContract]
public class MyMessage
[MessageBodyMember (Order=0)]
public string[] Data;
Answer: A
26. You are creating a Windows Communication Foundation service by using Microsoft .NET Framework
3.5.
You need to ensure that data sent in a SOAP header is in the following XML format.
<Data>
<string>String 1</string>
<string>String 2</string>
<string>String 3</string>
</Data>
Which code segment should you use?
A. <MessageContract()> _
Public Class MyMessage
<MessageHeader()> _
Public Data() As String
End Class
B. <MessageContract()> _
Public Class MyMessage
<MessageHeaderArray()> _
Public Data() As String
End Class
C. <MessageContract()> _
Public Class MyMessage
<MessageProperty()> _
Public Data() As String
End Class
D. <MessageContract()> _
Public Class MyMessage
```

<MessageBodyMember(Order:=0)> \_

```
Public Data() As String
```

**End Class** 

### Answer: A

27. You are creating a Windows Communication Foundation service by using Microsoft .NET Framework 3.5.

You need to programmatically add the following endpoint definition to the service.

http://localhost:8000/ExamService/service

Which code segment should you use?

```
A. String baseAddress="http://localhost:8000/ExamService";
BasicHttpBinding binding1=new BasicHttpBinding();
using(ServiceHost host=new ServiceHost(typeof(ExamService)))
{
host.AddServiceEndpoint(typeof(IExam),binding1,baseAddress);
}
B. String baseAddress="http://localhost:8000/ExamService/service";
BasicHttpBinding binding1=new BasicHttpBinding();
using(ServiceHost host=new ServiceHost(typeof(ExamService)))
host.AddServiceEndpoint(typeof(IExam),binding1,baseAddress);
```

C. String baseAddress="http://localhost:8000/ExamService";

WsHttpBinding binding1=new WsHttpBinding();

using(ServiceHost host=new ServiceHost(typeof(ExamService)))

host.AddServiceEndpoint(typeof(IExam),binding1,baseAddress);

D. String baseAddress="net.tcp: //localhost:8000/ExamService/service";

NetTcpBinding binding1=new NetTcpBinding();

using(ServiceHost host=new ServiceHost(typeof(ExamService)))

host.AddServiceEndpoint(typeof(IExam),binding1,baseAddress);

# Answer: B

{

}

}

28. You are creating a Windows Communication Foundation service by using Microsoft .NET Framework

3.5.

You need to programmatically add the following endpoint definition to the service.

http://localhost:8000/ExamService/service

Which code segment should you use?

A. Dim baseAddress As String = "http://localhost:8000/ExamService"

Dim binding1 As New BasicHttpBinding()

Using host As New ServiceHost(GetType(ExamService))

host.AddServiceEndpoint(GetType(IExam), binding1, baseAddress)

**End Using** 

B. Dim baseAddress As String = \_ "http://localhost:8000/ExamService/service"

Dim binding1 As New BasicHttpBinding()

Using host As New ServiceHost(GetType(ExamService))

host.AddServiceEndpoint(GetType(IExam), binding1, baseAddress)

**End Using** 

C. Dim baseAddress As String = "http://localhost:8000/ExamService"

Dim binding1 As New WSHttpBinding()

Using host As New ServiceHost(GetType(ExamService))

host.AddServiceEndpoint(GetType(IExam), binding1, baseAddress)

**End Using** 

D. Dim baseAddress As String = \_

"http://localhost:8000/ExamService/service"

Dim binding1 As New NetTcpBinding()

Using host As New ServiceHost(GetType(ExamService))

host.AddServiceEndpoint(GetType(IExam), binding1, baseAddress)

**End Using** 

Answer: B

29. You are creating a Windows Communication Foundation service by using Microsoft .NET Framework 3.5.

The service will be hosted in a Console application.

You need to configure the service by using a configuration file other than the default app.config file.

Which code segment should you use?

A. class MyServiceHost : ServiceHost

public MyServiceHost(Type serviceType,

```
params Uri[] baseAddresses) : base(serviceType, baseAddresses)
}
protected override void InitializeRuntime()
//Load configuration here
B. class MyServiceHost : ServiceHost
public MyServiceHost(Type serviceType,
params Uri[] baseAddresses) : base(serviceType, baseAddresses)
{
}
protected override void ApplyConfiguration()
//Load configuration here
}
C. class MyServiceHost : ServiceHost
public MyServiceHost(Type serviceType,
params Uri[] baseAddresses) : base(serviceType, baseAddresses)
protected new void InitializeDescription(Type serviceType,
UriSchemeKeyedCollection baseAddresses)
//Load configuration here.
}
D. class MyServiceHost : ServiceHost
public MyServiceHost(Type serviceType,
```

```
params Uri[] baseAddresses) : base(serviceType, baseAddresses)
}
protected new void AddBaseAddress(Uri baseAddress)
{
//Load configuration here.
}
}
Answer: B
30. You are creating a Windows Communication Foundation service by using Microsoft .NET Framework
3.5.
The service will be hosted in a Console application.
You need to configure the service by using a configuration file other than the default app.config file.
Which code segment should you use?
A. Class MyServiceHost
Inherits ServiceHost
Public Sub New(ByVal serviceType As Type, _
ByVal ParamArray baseAddresses As Uri())
MyBase.New(serviceType, baseAddresses)
End Sub
Protected Overrides Sub InitializeRuntime()
'Load configuration here
End Sub
End Class
B. Class MyServiceHost
Inherits ServiceHost
Public Sub New(ByVal serviceType As Type, _
ByVal ParamArray baseAddresses As Uri())
MyBase.New(serviceType, baseAddresses)
End Sub
Protected Overrides Sub ApplyConfiguration()
'Load configuration here
End Sub
End Class
```

# C. Class MyServiceHost

Inherits ServiceHost

Public Sub New(ByVal serviceType As Type, \_

ByVal ParamArray baseAddresses As Uri())

MyBase.New(serviceType, baseAddresses)

End Sub

Protected Shadows Sub InitializeDescription(\_

ByVal serviceType As Type, \_

ByVal baseAddresses As UriSchemeKeyedCollection)

'Load configuration here

End Sub

**End Class** 

D. Class MyServiceHost

Inherits ServiceHost

Public Sub New(ByVal serviceType As Type, \_

ByVal ParamArray baseAddresses As Uri())

MyBase.New(serviceType, baseAddresses)

**End Sub** 

Protected Shadows Sub AddBaseAddresses(ByVal baseAddress As Uri)

'Load configuration here

End Sub

**End Class** 

Answer: B